# **Tivion Media Center 1.0 Beta Crack With Keygen Download [Mac/Win] [Latest 2022]**

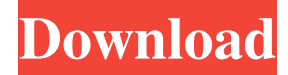

#### **Tivion Media Center 1.0 Beta Crack Download [Mac/Win] (Latest)**

Tivion Media Center is a complex application that encompasses several media tools, giving you the possibility to watch your favorite videos using the integrated and enhanced TV Player. Furthermore, you can improve your experience, by enabling certain tools and utilities, such as the commercial blocking feature, which allows you to watch your favorite videos without being interrupted by ads and commercials. Additionally, the application allows you to capture video using your dedicated devices, thus giving you the possibility to capture important moments on camera, which can later be viewed and shared with other people, so that they may enjoy them too. Tivion Media Center features a dependable electronic program guide, which can help you see the schedule of your favorite shows. This feature gives you the possibility to read information about the show you are currently watching. One of the strongest features of the application allows you to search and load and watch missed parts of your favorite programs, using file sharing tools. By doing so, you are able to catch up with your favorite shows, even if you missed an episode for some reason. You just have to search the desired video, select it for viewing and watch it anytime you want. You can enqueue several programs, so that you will be able to watch them in sequence. Even if two of your favorite shows occur simultaneously, you can still watch them both, by watching one, while loading the other for later viewing. This helps you watch all your favorite shows anytime you want. The interface of the application gives you increased flexibility, as you can freely resize and move it on the screen. Additionally, the program offers you window manipulation tools that help you automatically pin the main window to predefined positions on the screen, such as the corners or center.I Want to Be Me I Want to Be Me is the second studio album by Soul Asylum, released in 1986. In 1989, the album was certified gold by the RIAA, and in 1991 it was certified platinum. In 1990, the album was re-released in Germany with a different cover. The original version was used for the US release. Track listing "Waiting for the Morning" – 3:46 "Hanging on Your Window" – 3:22 "Upside Down" – 4:22 "If That's What You Need" – 4:24 "Mannequin" – 3:36 "Old Lady" – 4:01 "Slow Me Down" – 4:

#### **Tivion Media Center 1.0 Beta Crack With Serial Key For PC**

Kai has been working on his Internet Apps including this one for the last 8 months and I think it deserves some attention because it's very cool. The source code is available on GitHub as usual. I've developed a.Net Framework (4.5) version and Kai is also working on a WinRT version. So what is it all about? The purpose of this app is to make it easy to search your personal photos for specific keywords and then export them in the format of your choice. To achieve that Kai is using a listbox to show the available photo libraries on the Windows Phone 7 platform, a system listbox to show the available photo libraries on all other platforms and a custom listbox for the apps photos, for WinRT applications, where the listbox is inside the app manifest. So this app doesn't actually search all your photos, but rather an emty list of your images (only 5 shown). I have placed all the images in a specific folder, so you get a list of them, if you specify a search filter. Exports There are two formats available, to export images from your app: Folder Zip File And yes, these are my internal files, there are no user files, if you want to create your own data stores. No you can't just download the images, because I use a different approach, but if you want to download them, the only valid file type is jpg. You can export only a specific set of images. For example: You can export all images that are included in your app You can export only your own images You can export only images that have certain keywords You can

export all images, except the ones that have another certain keyword You can export all images, if you specify all keywords, except the ones that have a certain name You can export all images, if you specify all keywords, except the ones that have a certain extension You can export all images, if you specify all keywords and you specify the name of the folder You can export all images, if you specify all keywords, and you specify the name of the folder And what are the keywords? I use the tags that I've created for my own use. This way, I can search my photos with keywords and then export them to a specified 77a5ca646e

## **Tivion Media Center 1.0 Beta**

- Built-in playback controls - Enjoy a more intuitive and personal experience by accessing all the main controls from the default Tivion Remote application. - A more consistent and coherent user interface - The user interface was redesigned in an attempt to make the application more friendly and easier to use. - Browse by time, title, channel or VOD to find what you are looking for quickly. - Enjoy instant access to any VOD at any time by simply selecting it in the program list. - A more refined layout of the application. - View the video guide of your program directly on your phone or tablet. - From the Home page, jump directly to any program with just one click. - Enjoy the improved navigation experience for the section "Video. - Load any video from the file system. - Easily access "tv\_channels" program list and program guide. - A better viewing experience. - The interactive button displays the application menu. - "Standard App" mode - Search in the program list, set the queue size and switch between VOD on the program list. - Load and play any video from the Tivion Remote. - Add or remove video programs from the program list. - View the video guide of the program from the program list. - Enjoy the improved navigation experience for the section "Media Library" - Move the content of the media library to the "Home" page. - Synchronize the media library content with the app. - Favorites can be set. - Access to the most recent programs and your saved programs. - Thumbnails and details of the content of your favorites. - See how many credits remain and how many videos are available. - Never again double-tap to start a video. - Enjoy the best experience by always using the minimum amount of screen space. - Experience the application with one control: the Tivion Remote. - Automatically lock the screen when the Tivion Remote is activated. - Save more battery life - Last-minute notifications. - Seamlessly synchronize your Google Calendars with your Google Drive and keep them in sync. - Clicking on an event in your calendar opens the corresponding Google event in your calendar. - Add tasks to your calendar - Set reminders for your events. - Built-in calendar sync - Use Voice Search to search your Google Drive, Tivion Remote, Videos

## **What's New in the Tivion Media Center 1.0 Beta?**

Tivion Media Center is a complex application that encompasses several media tools, giving you the possibility to watch your favorite videos using the integrated and enhanced TV Player. Furthermore, you can improve your experience, by enabling certain tools and utilities, such as the commercial blocking feature, which allows you to watch your favorite videos without being interrupted by ads and commercials. Additionally, the application allows you to capture video using your dedicated devices, thus giving you the possibility to capture important moments on camera, which can later be viewed and shared with other people, so that they may enjoy them too. Tivion Media Center features a dependable electronic program guide, which can help you see the schedule of your favorite shows. This feature gives you the possibility to read information about the show you are currently watching. One of the strongest features of the application allows you to search and load and watch missed parts of your favorite programs, using file sharing tools. By doing so, you are able to catch up with your favorite shows, even if you missed an episode for some reason. You just have to search the desired video, select it for viewing and watch it anytime you want. You can enqueue several programs, so that you will be able to watch them in sequence. Even if two of your favorite shows occur simultaneously, you can still watch them both, by watching one, while loading the other for later viewing. This helps you watch all your favorite shows anytime you want. The interface of the application gives you increased flexibility, as you can freely resize and move it on the screen. Additionally, the program offers you window manipulation tools that help you automatically pin the main window to predefined positions on the screen, such as the corners or center. Description: Progression is the technology and program for developing of electronic devices and computer programs. It is made by a team of developers from various countries with the task of perfection of software products. Our team creates computer games, educational softwares and all kinds of digital applications. The main goal is to complete their tasks and meet the customers' demands. Progression software is developed for customers of all ages, and the price is not high. The programmers can develop the program in any modern language and database and it will be adapted to the chosen OS. The price of Progression software depends on the complexity of the project, as well as the tools we use. Software DescriptionProgression is the technology and program for developing of electronic devices and computer programs. It is made by a team of developers from various countries with the task of perfection of software products. Our team creates computer games, educational softwares and all kinds of digital applications. The main goal is to complete their tasks and meet the customers' demands. Progression software is developed for customers of all ages, and the price is not high. The programmers can develop the program in any modern language and database and it will be adapted to the chosen OS. The price of Progression software

## **System Requirements:**

Windows XP, Vista, 7, 8, 8.1 or 10 Mac OS X 10.4 or higher DirectX 8 Game will not work with VR mode on Oculus Rift Have enough memory (RAM) Low-end Graphics Card (NVIDIA Geforce 7800) For best experience 512 MB of VRAM or more Adobe Flash Player is required. Download Here Steering Wheel Controller, Not Compatible with Keyboard + Mouse Steering

<https://luxvideo.tv/2022/06/06/aiseesoft-pdf-to-text-converter-3264bit-april-2022/>

[http://18.138.249.74/upload/files/2022/06/4XNVa5oftKegq1cHdFFT\\_06\\_a744cc67fed5cdb921cbd93f8922efff\\_file.pdf](http://18.138.249.74/upload/files/2022/06/4XNVa5oftKegq1cHdFFT_06_a744cc67fed5cdb921cbd93f8922efff_file.pdf) <https://wiens591zd.wixsite.com/jacksatovi/post/skin-checker-for-osu-crack>

[https://lfbridge.com/upload/files/2022/06/vgexbPsdftqVhhWTglOz\\_06\\_7e6cb13f6edc8666c16f247787dff03b\\_file.pdf](https://lfbridge.com/upload/files/2022/06/vgexbPsdftqVhhWTglOz_06_7e6cb13f6edc8666c16f247787dff03b_file.pdf) <https://dig-tal.com/quotations-and-invoices-lite-crack-download-for-pc-2022/>

[https://immense-anchorage-32612.herokuapp.com/MKV\\_Converter.pdf](https://immense-anchorage-32612.herokuapp.com/MKV_Converter.pdf)

<https://shalamonduke.com/?p=4029>

[https://citydog.cz/wp-content/uploads/2022/06/ChickenPing\\_Portable.pdf](https://citydog.cz/wp-content/uploads/2022/06/ChickenPing_Portable.pdf)

<https://swisshtechnologies.com/fototidy-crack-april-2022/>

[https://travelwithme.social/upload/files/2022/06/g7w4uC5ZAiaqhh8lDmFU\\_06\\_7e6cb13f6edc8666c16f247787dff03b\\_file.pdf](https://travelwithme.social/upload/files/2022/06/g7w4uC5ZAiaqhh8lDmFU_06_7e6cb13f6edc8666c16f247787dff03b_file.pdf)